## Gmail - How to POST/messages via API with an Email Body **Content**

Last Modified on 03/16/2020 3:19 pm EDT

When using the API call to **POST** /messages for the Gmail connector, the JSON payload should reference the key "data" for the email body content.

Here is an example of a working payload:

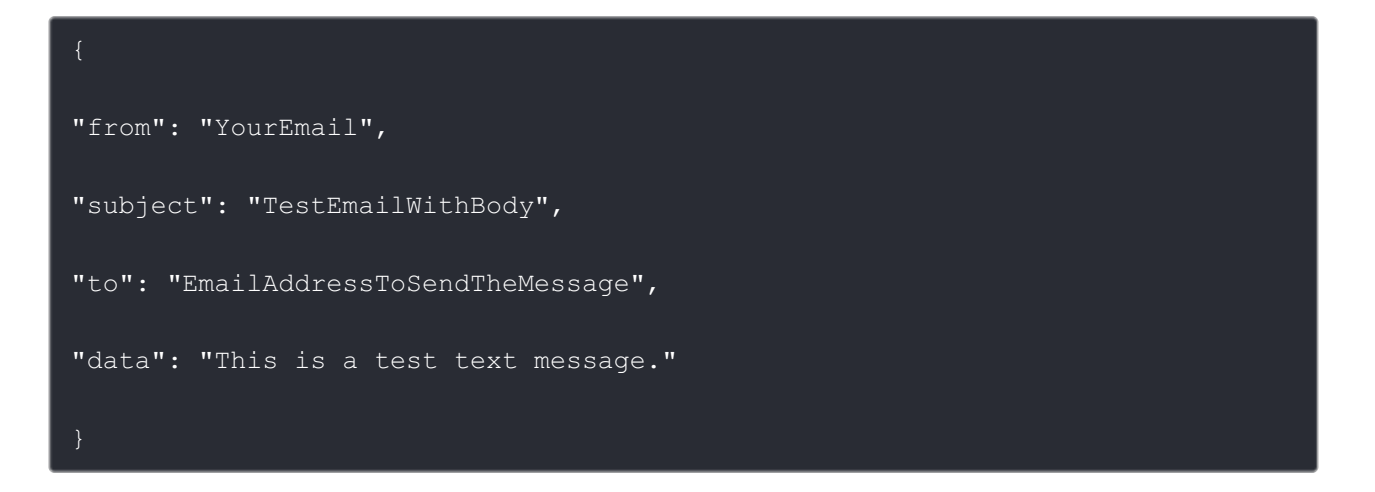